# **1Z0-1059-22Q&As**

Oracle Revenue Management Cloud Service 2022 Implementation Professional

### **Pass Oracle 1Z0-1059-22 Exam with 100% Guarantee**

Free Download Real Questions & Answers **PDF** and **VCE** file from:

**https://www.leads4pass.com/1z0-1059-22.html**

### 100% Passing Guarantee 100% Money Back Assurance

Following Questions and Answers are all new published by Oracle Official Exam Center

**Colonization** Download After Purchase

- **@ 100% Money Back Guarantee**
- **63 365 Days Free Update**

**Leads4Pass** 

800,000+ Satisfied Customers

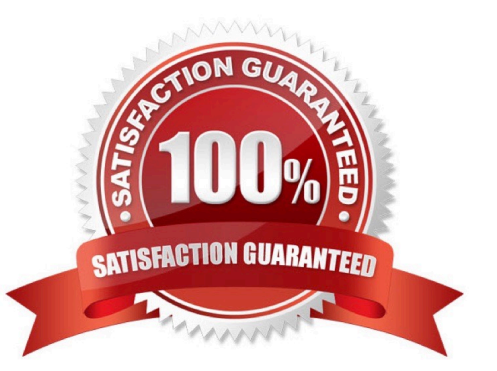

## **Leads4Pass**

#### **QUESTION 1**

A furniture store is running a promotion for a toaster with the purchase of a sofa or chair set. Data about the free toaster is not captured in any upstream application.

How should you handle this scenario In Revenue Management?

- A. Ignore the performance obligation for the toaster because it was free of cost to the customer.
- B. Define an Implied Performance Obligation Template to automatically add a performance obligation for the toaster.
- C. Create the performance obligation for the toastermanually.
- D. Define an adhoc rule in the Revenue Price Profile to include the toaster.

Correct Answer: B

#### **QUESTION 2**

A corporation uses a primary ledger with a currency of USD. The organization\\'s data includes source document lines with amounts expressed in the Euro currency. However, Revenue Management calculates transaction totals, allocations, and creates accounting in the ledger currency.

Which two options are available In Revenue Management to convert transaction amounts to the USD currency?

A. Select Conversion RateType in the Source Document Type setup.

- B. Run the Revenue Management translation process.
- C. Enter Conversion Rate Type in System Options.
- D. Provide currency conversion details in the Revenue Basis Data Import Template.
- E. Enter exchange rate informationin Standalone Selling Price Profile.

Correct Answer: BC

#### **QUESTION 3**

The Contracts Requiring Attention user Interface has three tabs: Pending Review, Pending Allocation, and Pending Revenue Recognition.

What would cause a contract to be In the Pending Reviewtab?

- A. The total Transaction Price is over the user-defined threshold amount.
- B. The contract is missing standalone selling prices at the promised detail level or at obligation level.
- C. The contract is missing satisfaction events.
- D. The contract ismissing Billing data.

## **Leads4Pass**

#### Correct Answer: A

Accounting contracts with a total transaction price that is greater than the user-defined threshold amount you defined in your system options. Contracts in this list are significant value contracts. Reference:https://docs.oracle.com/cloud/farel12/financialscs\_gs/FAOFC/FAOFC2288367.htm#FAOFC2288367

#### **QUESTION 4**

Which statement Is True regardingthe Customer Contract Source Data Import Template?

- A. It is a predefined Excel FBDI template.
- B. It is a predefined Java FBDI template.
- C. It Is a predefined HTML FBDI template.
- D. It is a custom template that you are required to build.

```
Correct Answer: A
```
#### **QUESTION 5**

Which is NOT a predefined Accounting Class for Revenue Management?

- A. Contract Discount
- B. Contract Liability
- C. Contract Unearned Revenue
- D. Contract Asset

Correct Answer: C

[1Z0-1059-22 VCE Dumps](https://www.leads4pass.com/1z0-1059-22.html) [1Z0-1059-22 Study Guide](https://www.leads4pass.com/1z0-1059-22.html) [1Z0-1059-22 Braindumps](https://www.leads4pass.com/1z0-1059-22.html)